## **Leibniz Universität IT Services**

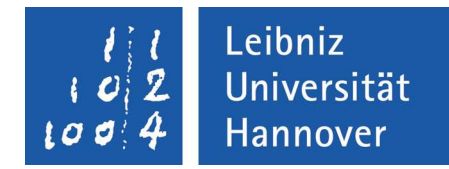

## **Aufbau des Scanners CanoScan LIDE210**

Halten Sie den Scanner und den dazugehörigen Standfuß wie auf dem Bild dargestellt.

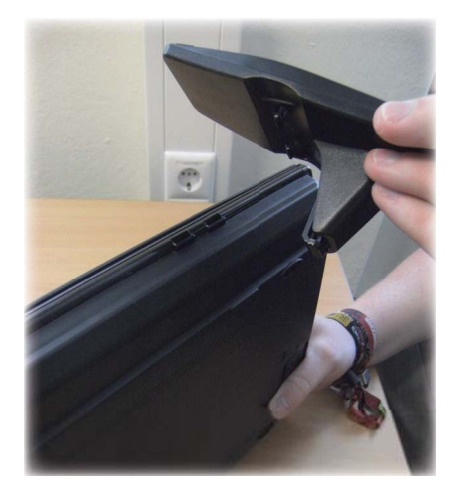

Haken Sie den Fuß in die dafür vorgesehene Vertiefung und lassen ihn einrasten. Ist der Fuß ordnungsgemäß angebracht, hören Sie ein "klicken".

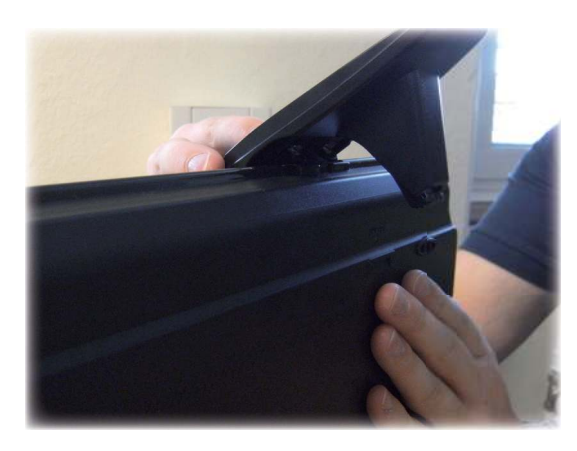

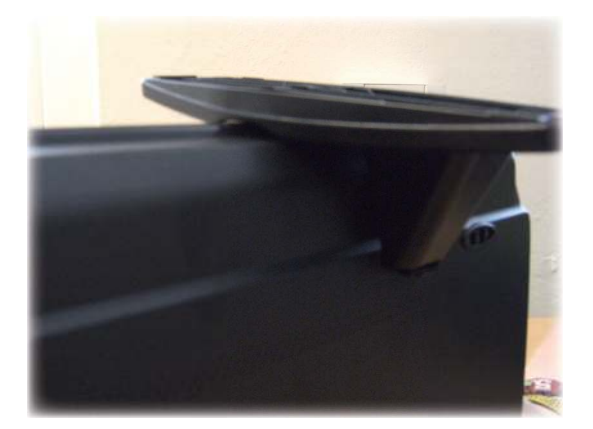

Schließen Sie nun den Scanner mit dem USB-Kabel am PC an.

## **WICHTIG!!!**

Bevor Sie den Scannvorgang starten muss die Transportsicherung entriegelt werden.

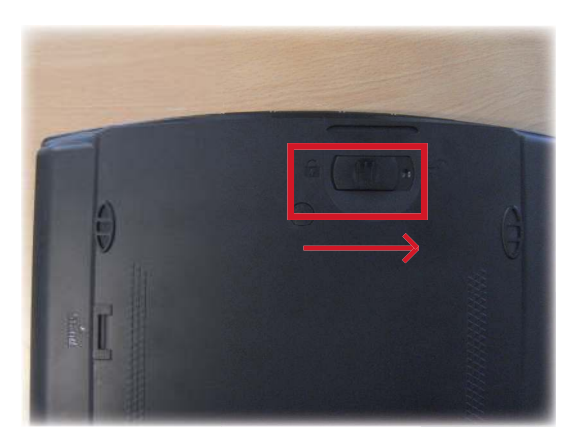